# **Computer Pointer Controller Using Gaze Estimation**

# **Dr. B. Mallikarjuna<sup>1</sup> , Gyan Prakash Pandey<sup>2</sup> , Shubham Pandey<sup>3</sup> , Sarthak Ochani<sup>4</sup>**

1,2,3,4 Galgotias University

#### **ABSTRACT**

Computer pointer Controller regulates the application centers around changing the situation of the mouse pointer from the course of the eyes to the head present. It can take a video record or webcam as information and afterward perform appropriately. It utilizes a blend of various models to give us an ideal output.In this undertaking, you will utilize a Gaze Detection Model to control your PC's mouse pointer. You will utilize the Gaze assessment model to appraise the look of the client and change the mouse pointer position in like manner. This task will exhibit your capacity to run various models in a solitary machine and organize the progression of information between those models.The motivation behind mouse cursor developments and snap location depends on skin discovery strategies. It is savvy continuous working framework

#### **Keywords**

face detection, Eye-Gaze, Edge-AI, Head-Pose-Estimation, Facial Landmarks Detection Model.

*Article Received: 10 August 2020, Revised: 25 October 2020, Accepted: 18 November 2020*

### **1. Introduction**

Computer pointer Controller used a look discovery model to control its PC's mouse pointer.. By utilizing the look estimation model to appraise the look of the client's eyes and change the mouse pointer position in like manner.The capacity to run various models in similar machine and facilitate the progression of information between those models This application accepts video as information and afterward the application gauges eye-course and head-pose and dependent on this gauge it moves mouse pointers.In registering, a pointer or mouse cursor (as a feature of a PC WIMP-style discussion) is an image or graphical picture on a PC screen or other showcase gadget that focuses to the developments of the pointing gadget Echoes. Is, normally a mouse, touch pad, or pointer pen. This demonstrates where the client's activities occur.It can be utilized to choose and move different components in a content based or graphical UI. It is not the alike as the pointer, which responds to console input. The cursor can likewise be changed utilizing a pointer.A pointer is utilized when the info technique, or pointing gadget, is a gadget that can move liquid on the screen and select or feature objects on the screen. In GUIs where the info technique depends on hard keys, for example, the five-route key on numerous cell phones, no pointer is utilized, and rather the GUI depends on unequivocal center state.This paper depicts a wearable remote mouse-cursor regulator that

tracks the level of tilt of the client's head to move the mouse relative distance and consequently tilt degree. Crude information can be prepared locally to a wearable gadget before the mousedevelopment report is sent remotely over the Bluetooth Low Energy (BLE) convention to the host PC; But for looking through calculations, crude information can likewise be handled on the host.The utilization of a standard human-interface gadget (HID) profile empowers attachment and play of proposed mouse gadgets on current PCs without the requirement for independent establishments. It very well may be utilized in two unique modes to move the cursor, joystick mode and direct planned mode. Exploratory outcomes recommend that this head-controlled mouse is natural and is viable in taking care of mouse cursors with fine control of the cursor by unaffected clients.

### **LITERATURE REVIEW**

Commonly, eye following estimates the situation of the eyeball and The speed of an individual decides the course and speed Eye following should be possible utilizing different techniques.The fundamental objective of motion acknowledgment research is to assemble a framework that can distinguish explicit humans.Use hand motions and control them for data or gadget control just as applications. Hand Gesture Recreation System is a part of human PC cooperation with human hand signals Recognized by PC framework and afterward do pre-decided

undertakings as per application for control Software just as hardware. Many scientists in the field of mechanical technology and human PC communication have attempted to control the mouse Movement utilizing video gadgets. In any case, different strategies were utilized to make the clicking occasion. A demeanor, Finger tip following was utilized to control mouse development, by Erdem et al.The significance of PCs has expanded by and large nowadays. At that time it tends to be used normally. Any reason or place of work.. There is additionally an interest for increasingly more application based gadgets where the most recent are A model can be a brilliant phone.The developments of the eye can be followed utilizing various advances.

This framework relies on the position of the client's head to control the mouse cursor position. The sporadic development of client's head would influence the precision of snap work. The entirety of the eye following control frameworks referenced above were proposed with self-planned equipment and programming. Oneself impelled horticultural machine is an extraordinary mechanized or followed machine with in any event two axels proposed for farming. Mostly, we have prefer self-planned equipment and programming Because we easy managed the tools and concept of learning. we have instructed to our PC by writing some command then executed after this open our PC camera. After all these process we can check demo test of our project. This project run on different hardware for testing which is successfully run.This project run with the help of CMD prompt. In CMD prompt we can write some command , then run the project.After finishing all setup of project we reviewing my all tools and requirement which are good and smoothly run.

# **PROBLEM FORMULATION**

What sort of PC mouse cursor issues have you experienced? The PC mouse pointer can't run completely? PC mouse cursor is clearly more slow than previously? Can not the PC mouse pointer additionally be introduced on the PC screen? Or then again really require to change the PC mouse pointer look? sort out the potential causes behind and take useful answers for fix them all with ease. Here are some basic PC mouse issues and arrangements.

Problem1: The PC mouse cursor reactions truly moderate

1). Close all superfluous destinations, projects, records and foundation measures

. 2). To Change mouse speed with Windows mouse properties.

Essentially open the PC Control Panel interface to pick Mouse alternatives and afterward, click the "Pointer Options" tab to unreservedly change the pointer speed there.

3). Update PC drivers.

The obsolete PC mouse drivers additionally can bring individuals moderate reaction issue. Accordingly, quickly find and update the PC mouse drivers additionally can helps a great deal.

Problem2: The PC mouse pointers doesn't move Step1: Go check whether it is brought about by dead or flawed mouse associations.

Step2. When you are using a remote mouse, check the mouse battery.

Step3. Check the mouse cushion thoroughly.

Step4. Check if your mouse is bolted.

The PC mouse cursor can likewise out of nowhere quit working when you coincidentally click the mouse lock button which is regularly found simply over the mouse. Discover it and open your mouse

Problem3: Don't realize how to change PC mouse cursor look?

1). Replace the mouse cursor with the Windows mouse settings.

Follow these tools to physically set:

Step1: To Open the "Control Panel" show like this:  $Start \Rightarrow Settings \Rightarrow Control$  Panel.

Step2. Search for "mouse" from other recorded symbols

Step3. Snap the "pointer" tab to open its ideal form and press "OK".

2). Change the mouse pointer by changing the programming of the mouse cursor In any case, on the off chance that you are as yet not happy with the recorded Windows mouse pointer, you can likewise download some mouse cursor substitution programming to help you.

Problem4. Discover no mouse pointer on the PC screen

You can't in some cases discover a mouse pointer on a PC screen? Never frenzy Such mouse cursor issues additionally happen for reasons. We may simply run this project with the use of these tools. Their are Ordinary Steps to Fix Computer Mouse Cursor Problems:-

Step1. Check the mouse associations and the PC USB ports.

If there should arise an occurrence of dead or broken association issues, the primary thing you are frequently proposed is to check the mouse association altogether.

Step2. Check the mouse settings.

As you read over, the "mouse" choice in the "Control Panel" can help you change numerous settings identified with your PC cursor. Change to mouse checking can assist with conquering numerous basic issues, for example, slow/quick mouse cursor reaction.when mouse cursor quick movement then its faces some issue.But, mouse cursor slow its run smooth.

Step3. Check the recently added program.

Some recently added programming can likewise influence the utilization of your mouse cursor and cause issues, particularly some infection tainted programming. You can all the more likely output the downloaded programming prior to introducing it with antivirus programming and furthermore uninstall it every now and then when it really brings you issues.Artificial intelligence is Play important role of our research.

# **REQUIRED TOOLS**

1.Intel® Distribution of OpenVINO™ toolkit. 2.OpenCV-mainly aimed at real-time computer vision. 3.Language- Python. 4.Numpy 5.face detection model. 6.Gaze estimation model. 7.Facial Landmarks Detection Model. 8.Head Pose Estimation Model.

Project Set Up and Installation

Setup

Prerequisites

We require to install openvino successfully. follow this process for installing openvino.

STEP 1

Clone the repository:https://github.com/gyanprakash7/computerpointer-controller

# STEP2

Initialize the openVINO environment: source /opt/intel/openvino/bin/setupvars.sh -pyver 3.5/3.6/3.7

# STEP3

We have been downloaded the following models by using openVINO model downloader:-

1.Face Detection Model

python "C:\Program Files (x86)\IntelSWTools\openvino\deployment\_tools\t ools\model\_downloader\downloader.py --name "face-detection-adas-binary-0001"

2.Facial Landmarks Detection Model

python "C:\Program Files (x86)\IntelSWTools\openvino\deployment\_tools\t ools\model\_downloader\downloader.py --name "landmarks-regression-retail-0009"

3.Head Pose Estimation Model

python "C:\Program Files (x86)\IntelSWTools\openvino\deployment\_tools\t ools\model\_downloader\downloader.py --name "head-pose-estimation-adas-0001"

4.Gaze Estimation Model

python "C:\Program Files  $(x86)$ \IntelSWTools\openvino\deployment\_tools\t ools\model\_downloader\downloader.py --name "gaze-estimation-adas-000"

After this set up, we can ready to demo our project on personal computer.

### **RESULTS**

We have run the model in 5 diffrent hardware.These are given below:- 1.Intel Core i5-6500TE CPU 2.Intel Core I3-6006U CPU 3.Intel Core i3-9100F CPU 4.Intel Xeon E3-1268L v5 CPU 5. Intel Atom x7-E3950 UP2 GPU

- ⚫ It is programmable per prerequisites not at all like different equipment types.
- ⚫ It has additionally longer life expectancy.

Likewise thought about their exhibitions by derivation time, outline every second and model stacking time.

As we can see from above chart that FPGA set aside more effort for derivation than other gadget since it programs each entryway of fpga for viable for this application. It can require some investment however there are focal points of FPGA, for example,

- ⚫ It is strong importance it is programmable per prerequisites not at all like different fittings.
- It has additionally longer life expectancy.

GPU proccesed more edges every second contrasted with some other equipment and uniquely when model accuracy is FP16 in light of the fact that GPU has severals Execution units and their guidance sets are streamlined for 16bit gliding point information types.

- We have run models with various exactness, yet accuracy influences the precision. Mdoel size can diminish by lowing the exactness from FP32 to FP16 or INT8 and surmising turns out to be quicker but since of lowing the accuracy model can lose a portion of the significant data in view of that precision of model can diminish.
- ⚫ So when we apply lower precision model then we may acquire lower exactness than higher exactness model.

### **FEASIBILITY ANALYSIS**

Human PC collaboration has improved with propels in eye-following innovation. Controlling the PC with no sort of actual cooperation is included. Actualizing a pointer that just requires eye developments of the client confronting the PC screen.The GPU appraises a larger number of edges every second than some other equipment, and particularly when the model is precise FP16 on the grounds that GPUs have critical execution units and their guidance sets are improved for 16bit skimming point information types.We have run models with various exactness, however precision influences exactness. Model size can be decreased by diminishing the exactness from FD32 to FP16 or INT8 and quickening assessment however some significant data might be lost as the exactness model is low in light of the fact that the exactness of the model might be reduced.So when you utilize a low accuracy model you can accomplish a lower exactness than a high exactness model. Examination study regions are based on AI, IOT and using python.

### **COMPLETE WORK PLAN LAYOUT**

Phase 1:-

- ⚫ If for no good reason the model can't recognize the face, it can't perceive the face and examines another packaging until it distinguishes the face or closes the customer window.
- ⚫ On the behalf of PC "mouse description" interface, you are likewise permitted to change different settings about your PC mouse, including whether the cursor shows up, the mouse wheel setting, the mouse button setting, and the comparing mouse pointer setting, etc.
- The best model accuracy mix is that of Face discovery 32 pieces exactness with different models in 16 pieces. This diminish the model size and burden time, in spite of the fact that models with lower exactness gives low precision yet better surmising time.
- ⚫ As we can see from the above outcomes, models with lower exactness gives us better surmising time yet they free in precision.This occurs because lower exactness model uses

less memory and they are less computationally exorbitant.

Phase 2:-

- ⚫ In case that more than one face is perceived in the edge, the model extracts the as of late identified face to control the mouse cursor.
- ⚫ It is vigorous significance it is programmable per necessities not at all like different durable goods.
- It has likewise longer life expectancy.
- ⚫ In case that you have utilized Asynchronous Inference in your code, benchmark the outcomes and clarify its impacts on force and execution of your undertaking.
- ⚫ The application can run induction in the coordinated and offbeat modes. In the coordinated mode program execution can't proceed until induction demand is finished.
- ⚫ In the offbeat mode the program can proceed without hanging tight for derivation results as long the quantity of synchronous deduction demands doesn't surpass a specific breaking point.
- We can get good outcomes by using cursor of PC, that can managed smoothly and easily run system.

### **VIII. PROJECT DEMO**

### **Source Code:**-

- C:\ProgramFiles (x86)\IntelSWTools\openvino\bin
- ⚫ setupvars.bat
- ⚫ cd <project-repo-path>/src

python main.py -f face-detection-adas-binary-0001.xml -fl landmarks-regression-retail-0009.xml -hp head-pose-estimation-adas-0001.xml -g gaze-estimation-adas-0002.xml -i CAM -d CPU

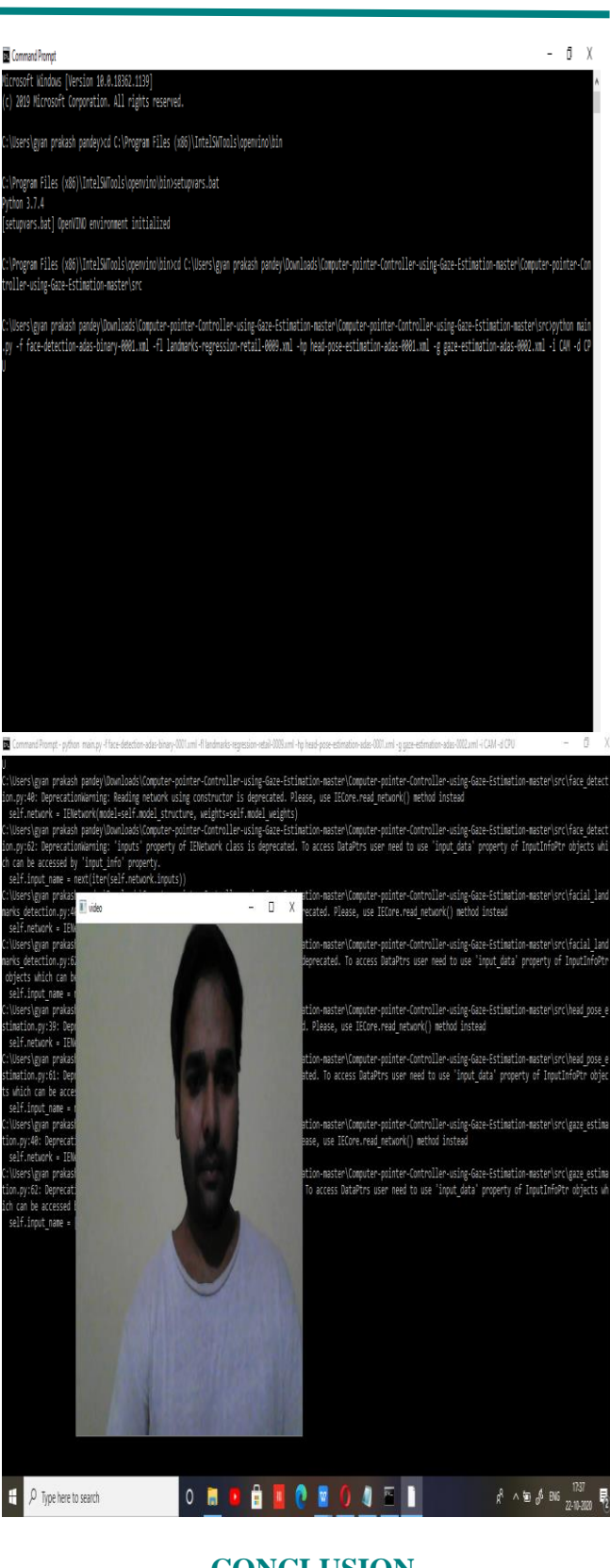

### **CONCLUSION**

The proposed framework is utilized to control the mouse cursor and execute its capacity utilizing ongoing Camera. We actualized mouse development, determination of symbols and its capacities like right, left, double tap And scroll.We can expect that in the event that the calculation can work in all The climate will, at

that point make our framework work all the more effectively. This framework can be helpful in introductions and Reduce work space. Later on, we intend to add more highlights, for example, extending and contracting windows, closing down Window.Moving Mouse Pointer out of the greatest window width..

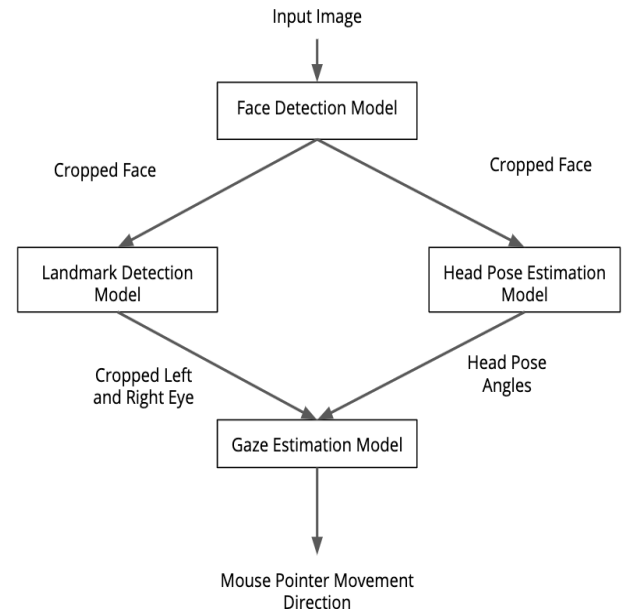

In this task exhibit the capacity to utilize human look to control PC mouse however there are a few constraints:

- ⚫ This venture possibly work better when just a single individual has been distinguished in the edge. In the genuine condition, if use webcam, we should manage distinguished different individual. To manage condision, we recommend to distinguish the fundamental individual exclusively by consolidate Spreaker or Speech acknowledgment to discover principle individual who play out the PC pointer control job.
- ⚫ A few circumstances induction may break, for example, when Facial Landmark discovery model returns void picture or the mouse move to the side of the casing.
- ⚫ To improve the application, it is proposed to check if there is another accessible face recognition model that could arrive at comparable execution, in light of the fact that now the greatest issue is the time taken for this model.

### **REFERENCES**

- [1] T. Suganya Thevi , C. Chitra, "Cursor Movement in Real Time using Hand Gesture Recognition", International Journal of Engineering Sciences & Research Technology, ISSN:2277-9655, March 2014.
- [2] Abhik Banerjee, Abhirup Ghosh, Koustuvmoni Bharadwaj, Hemanta Saik, Mouse Control using a Web Camera based on Colour Detection", International Journal of Computer Trends and Technology (IJCTT) – volume 9 number 1, ISSN:2231-2803, March 2014.